Master 1 GSI - Mentions ACCIE et RIM - ULCO, La Citadelle, 2012/2013

Mesures et Analyses Statistiques de Données - Probabilités

### CORRECTION TP 2 - Probabilités sous R

#### ✄ **Exercice 1** Correction :  $\overline{a}$

- 1. > options(digits=7)
	- > dbinom(0 :10,10,1/3)
- 2. > options(digits=4) > dbinom(0 :10,10,1/3)
- $3. > \text{dbinom}(1, 10, 1/3)$
- 4. > sum(dbinom(46 :54,100,0.5))
- $5.$  > pbinom $(1, 10, 1/3)$

#### ✄ ✂  $\overline{\text{Exercise 2}}$   $\overline{\text{Correction}}$ :

- 1. > ppois(4,2.7,lower.tail=FALSE)
- 2. > pnorm(1.96,lower.tail=FALSE)
- 3. > dnorm(0.975)

#### ✄ ✂ Exercice 3 Correction :

- 1. > rpois(10,2.7)
- $2.$  > rnorm $(10)$
- $3.$  > rchisq(10,2)
- 4. > rbinom(10,100,0.5)

#### ✄ ✂ Exercice 4 Correction :

"> qnorm(0.975)" fournit la valeur de x telle que  $P(X \le x) = 0,975 \text{ si } X \rightsquigarrow \mathcal{N}(0, 1)$ .

"> dnorm(0)" fournit l'ordonnée du point sur la courbe de densité associée à  $X \rightsquigarrow \mathcal{N}(0, 1)$  qui admet pour abscisse 0.

"> pnorm(1.96)" fournit la probabilité pour que  $X \leq 1,96$  si  $X \rightsquigarrow \mathcal{N}(0,1)$ .

- "> rnorm(20)" fournit un échantillon gaussien centré réduit de taille 20.
- "> rnorm(10,mean=5,sd=0.5)" fournit un échantillon gaussien de moyenne 5 et d'écart-type 0,5.
- "> x=seq(-3,3,0.1) ;pdf=norm(x) ;plot(x,pdf,type="l")". La commande génère successivement :
- une subdivision régulière {xi} de [−3; 3] de pas 0, 1 ;
- un vecteur de composantes pdf<sub>i</sub> =  $P(X \leq x_i)$  si  $W \rightsquigarrow \mathcal{N}(0, 1);$
- le nuage de points  $(x_i, \text{pdf}_i)$  reliés par des segments.

"> runif(3)" fournit un échantillon de la distribution uniforme  $\mathcal{U}([0,1])$  de taille 3.

">  $rt(5,10)$ " fournit un échantillon de la distribution de student  $t(10)$  de taille 5.

#### ✄ ✂ Exercice 5 Correction :

1. En mathématiques, la distribution de Bernoulli ou loi de Bernoulli, du nom du mathématicien suisse Jacques Bernoulli, est une distribution discrète de probabilité, qui prend la valeur 1 avec la probabilité p et 0 avec la probabilité  $q = 1 - p$ . En d'autres termes,

$$
\mathbb{P}(X=x) = \begin{cases} p & \text{si } x = 1, \\ 1-p & \text{si } x = 0, \\ 0 & \text{ sinon.} \end{cases}
$$
ou, de manière équivalente,  $\mathbb{P}(X=x) = p^x (1-p)^{1-x} 1_{\{0,1\}}(x)$ .

2. (a) k désignant le nombre de succès à l'issue des n épreuves, il ne peut excéder n. Il suffit donc de restreindre  $\lambda k \in \{1, \ldots, 5\}.$ 

```
> x < -array(data = c(0 : 5), dim = c(1,6))
```

```
(b) > y < - array (data=c(0), dim = c(5,6))
      > for(j in 1 :6)+ {
          for(i in 1 :5) #n dans la loi binomiale
       + {
            if(j<=i+1)+ {
              y[i,j]=choose(i,j-1)*0.4∧(j-1)*0.6 ∧(i-j+1)
       + }
      + }
      + }
   (c) > plot(x,v[1,].type="h",col="red")(d) > for(i in 2 :5)
      + {
      + points(x+i*0.03,y[i,],type="h")
      + }
3. > x < -array(data = c(-1 : 5), dim = c(1,7))> z < - array (data=c(0), dim=c(2,7))
  > for(j in 1 :6)
  + {
  + z[1,1+j]=sum(y[1,1 :j])
  + z[2,1+j] = sum(y[5,1:j])+ }
  > plot(x, z[1,], type="s", col="red", xlim=c(-1,5), ylim=c(0,1))> lines(x,z[2,], type="s", col="blue")
```
✄ ✂ Exercice 6 Correction :

> 1.  $m = E(X) = \int_{\mathbb{R}}$  $\frac{1}{\sqrt{2}}$  $\frac{1}{2\pi}te^{-\frac{t^2}{2}}dt = \frac{1}{\sqrt{2}}$  $2\pi$  $\left[-e^{-\frac{t^2}{2}}\right]^{+\infty}$  $+\infty$  or  $\lim_{t \to -\infty} -e^{-\frac{t^2}{2}} = \lim_{t \to +\infty} -e^{-\frac{t^2}{2}} = 0$  donc  $m = E(X) = 0$ . 2.  $\sigma^2 = E(X^2) - (E(X))^2 = E(X^2) = \int_{\mathbb{R}}$  $\frac{1}{\sqrt{2}}$  $\frac{1}{2\pi}t^2e^{-\frac{t^2}{2}}dt \stackrel{IPP}{=} \frac{1}{\sqrt{2}}$  $2\pi$  $\left[-te^{-\frac{t^2}{2}}\right]^{+\infty}$  $+\infty$ <br> $-\infty$  +  $\frac{1}{\sqrt{2}}$  $2\pi$ R  $\frac{1}{\sqrt{2}}$  $rac{1}{2\pi}e^{-\frac{t^2}{2}}dt$  or lim  $-te^{-\frac{t^2}{2}} = \lim_{t \to +\infty} -e^{-\frac{t^2}{2}} = 0$  donc  $\sigma^2 =$ R  $\frac{1}{\sqrt{2}}$  $\frac{1}{2\pi}e^{-\frac{t^2}{2}}dt = 1$  car  $f$  est la densité associée à la loi de probabilité  $\mathcal{N}(0, 1)$  (et vérifie donc  $\int_{\mathbb{R}} f(t)dt = 1$ ).

#### ✄ Exercice 7 Correction :  $\overline{a}$

- > w0<-seq(-3,3,length=500)
- > plot(w0,pnorm(w0),type="l",xlab="",ylab="")
- > lines(w0,dnorm(w0),type="l",xlab="",ylab="")

= 10, 5 ⇒ × 10, 5 ⇒ x ± 10,

#### ✄ ✂ Exercice 8 Correction :

84

1. Le tableau est obtenu par l'intermédiaire des calculs suivants :

• 
$$
\overline{x}_e = \frac{3\overline{x}}{8} = 10, 5 \Rightarrow \overline{x} = 10, 5
$$
  
\n•  $\sigma_e^2 = \frac{966}{8} - (10, 5)^2 = 10, 5 \Rightarrow \sigma = \sqrt{\frac{8}{8 - 1}} \times 3, 24 = 3, 464.$   
\nOn pose l'hypothèse  $H_0: "X \leadsto \mathcal{N}(10, 5; 3, 464)".$ 

- La colonne Z s'obtient facilement en posant  $Z = \frac{X 10, 5}{2}$  $\frac{10,0}{3,464}$ .
- Comme  $Z = \frac{X 10, 5}{2, 404}$  $\frac{(-10, 3)}{3,464}$   $\rightsquigarrow$   $\mathcal{N}(0, 1)$ , on récupère la colonne  $F(X)$  grâce à la table de la loi normale centrée réduite. Par exemple,
- $F(5) = p(X \le 5) = p(Z \le -(-1, 5877)) = 1 p(Z \le 1, 5877) = 1 0,9438 = 0,0562.$
- Les colonnes  $\tilde{N}(X) = P(X \leq X_i)$  et  $N(X) = P(X \leq X_i)$  sont obtenues en sommant les fréquences d'apparition de chacun des termes :

$$
n = 8 \Rightarrow p(X = X_i) = \frac{1}{n} = \frac{1}{8} = 0,125.
$$

Comme dans les autres cas (pour d'autres lois), le test de Kolmogorov consiste à comparer la distribution de fréquences relatives cumulées d'une variable observée avec la distribution théorique que cette variable aurait (dans notre cas, si elle était distribuée normalement). On superpose les deux distributions et on cherche la classe où l'écart entre la distribution théorique et la distribution observée est le plus grand et on vérifie (à l'aide de la table I) si cet écart est significativement grand, c'est-à-dire si dans notre cas, l'hypothèse de normalité peut être rejetée au seuil considéré. On a  $D = \max |N(X) - F(x)| = 0,1824$ , or  $D_{8,0,05} = 0,457 > D$ donc on ne rejette pas  $H_0$ .

Sous R :

Les différentes colonnes du tableau (et la valeur de D) s'obtiennent par le biais des commandes :

```
> X1<-c(5,7,8,11,12,13,13,15)
> Z1<-(X1-mean(X1))/sd(X1)
> M1<-1/length(X1)*(seq(0,length(X1)-1,1))
> N1<-1/length(X1)*(seq(1,length(X1),1))
> F1 <-pnorm(X1, \text{mean}(X1), \text{sd}(X1))> absM1 < - abs (M1 - F1)
> absN1 < - abs (N1 - F1)
```
> D<-max(absM1,absN1)

Le résultat du test est donné par la commande :

```
> ks.test(X1,"pnorm",mean(X1),sd(X1))
One-sample Kolmogorov-Smirnov test
data : X1
D = 0.1824, p-value = 0.9529
alternative hypothesis : two-sided
Message d'avis :
In ks.test(X1, "pnorm", mean(X1), sd(X1)):
```
impossible de calculer les p-values correctes avec des ex-aequos

Remarque 0.1 Dans un test statistique, la valeur  $p$  (en anglais p-value) est la probabilité d'obtenir la même valeur (ou une valeur encore plus extrême) du test si l'hypothèse nulle était vraie. Si cette valeur  $p$  est inférieure à la valeur du seuil préalablement défini (traditionnellement 5% ou 1%), on rejette l'hypothèse nulle.

En d'autres termes, la valeur p est la probabilité de commettre une erreur de première espèce, c'est-à-dire de

rejeter à tort l'hypothèse nulle et donc d'obtenir un faux positif. En général, on considère les seuils suivants :

 $- < 0.01$ : très forte présomption contre l'hypothèse nulle,

– 0, 01 − 0, 05 : forte présomption contre l'hypothèse nulle,

– 0, 05 − 0, 1 : faible présomption contre l'hypothèse nulle,

 $-$  > 0, 1 : pas de présomption contre l'hypothèse nulle.

Remarque 0.2 On peut éviter le message d'avertissement concernant les ex-aequos en modifiant légèrement l'une des valeurs, par exemple 13 en 13,001 :

```
> X1[7]=13.001
> ks.test(X1,"pnorm",mean(X1),sd(X1))
One-sample Kolmogorov-Smirnov test
data : X1
D = 0.1824, p-value = 0.9122
alternative hypothesis : two-sided
```
On observe effectivement une valeur du niveau de significativité assez différente de la précédente. Comme la p-value est supérieure à  $\alpha = 0, 05, H_0$  n'est pas rejetée.

Remarque 0.3 On aurait pu également utiliser le test de Lillierfors. Ce test n'est pas disponible "en standard" avec R, mais il se trouve dans le package "nortest" :

```
> library(nortest)
> lillie.test(X1)
```
Lilliefors (Kolmogorov-Smirnov) normality test

data : X1  $D = 0.1824$ , p-value = 0.6034

| $\boldsymbol{X}$ | Z             | N(X)         | N(X)  | F(X)    | $ N(X) - F(X) $    | $ N(X) - F(X) $ |
|------------------|---------------|--------------|-------|---------|--------------------|-----------------|
| $\overline{5}$   | $-1,0141$     | $\mathbf{0}$ | 0,125 | 0,1553  | 0,1553             | 0,0303          |
| 5,5              | $-0,9239$     | 0,125        | 0,25  | 0,1778  | 0,0528             | 0,0722          |
| 5,5              | $-0,9239$     | 0.25         | 0,375 | 0,1778  | 0,0722             | 0,1972          |
| 6                | $-0,8338$     | 0,375        | 0,5   | 0,2022  | 0,1728             | 0,2978          |
| 14               | 0,6085        | 0,5          | 0,625 | 0,7286  | 0,2286             | 0,1036          |
| 16               | 0,9690        | 0,625        | 0,75  | 0,8340  | 0,209              | 0,0840          |
| 16               | 0,9690        | 0,75         | 0,875 | 0,8340  | 0,084              | 0,0410          |
| 17               | 1,1493        | 0,875        | 1     | 0,8749  | $1 \times 10^{-4}$ | 0,1251          |
| 10,625           | Moyenne       |              |       | Maximum |                    | 0,2978          |
| 5,5469           | Ec. type cor. |              |       |         |                    |                 |

2. Le tableau complété est donné ci-après.

Donc,  $D = 0,2978$  et  $D_{8:0.95} = 0,457 > D$ , on ne rejette pas  $H_0$ .

Sous R :

```
> X2 < -c(5, 5.5, 5.5, 6, 14, 16, 16, 17)> ks.test(X2,"pnorm",mean(X2),sd(X2))
One-sample Kolmogorov-Smirnov test
data : X1
D = 0.2978, p-value = 0.4771
```

```
alternative hypothesis : two-sided
```

```
Message d'avis :
In ks.test(X1, "pnorm", mean(X2), sd(X2)):
```

```
impossible de calculer les p-values correctes avec des ex-aequos
```
Si on change les valeurs qui se répètent,

```
> X2[2]=5.501> X2[6]=16.001> ks.test(X2,"pnorm",mean(X2),sd(X2))
One-sample Kolmogorov-Smirnov test
data : X2
D = 0.2978, p-value = 0.3989
alternative hypothesis : two-sided
```
on obtient bien la conclusion attendue à savoir un non-rejet de l'hypothèse selon laquelle les données sont distribuées normalement.

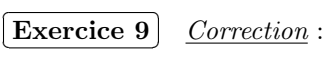

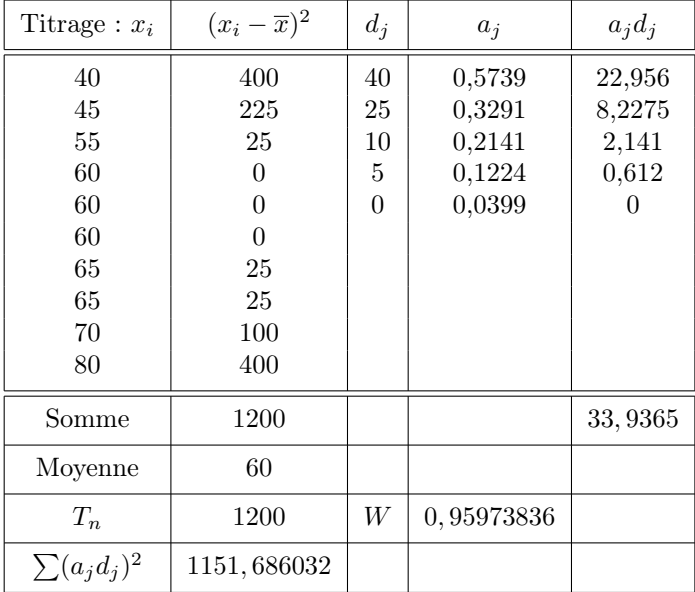

Pour les valeurs de  $a_j$ , on verra la table D associée. On trouve  $W = 0,95973836$ . On lit dans la table de Shapiro-Wilk (table E) pour  $n = 10$  et un risque de 5% la valeur  $W_{10;0,05} = 0,842$ . Comme  $W > W_{10;0,05}$ , on accepte au risque de 5% l'hypothèse de normalité de la distribution statistique donnée.

### Sous R :

Le test de Shapiro-Wilk est disponible dans le package "stats". La fonction correspondante est shapiro.test :

```
> X < -c (60,80,55,45,60,65,65,60,70,40)
> shapiro.test(X)
```
Shapiro-Wilk normality test

data : X  $W = 0.9594$ , p-value = 0.7789

Comme la p-value est supérieure à  $\alpha$ , on ne rejette pas  $H_0$ .

```
✄
✂
Exercice 10 \overline{\text{Correction}} :
 > a < -c(21, 16, 9, 3, 1)> b<-rep(0 :4,a)
 > exopois <- function(x) {
 + -sum(dpois(b, x, log = T))
 + }
 > x < - seq(0, 3, le = 100)
```

```
> plot(x, tapply(x, as.factor(1 :100), exopois), type = "b")
> abline(v = mean(b))
```

| Statistique | $\overline{n}$ | Niveau de signification $\alpha$ |       |       |       |  |  |  |  |  |
|-------------|----------------|----------------------------------|-------|-------|-------|--|--|--|--|--|
|             |                | 0,10                             | 0,05  | 0,025 | 0,01  |  |  |  |  |  |
|             | 3              | 0,886                            | 0,941 | 0,970 | 0,988 |  |  |  |  |  |
|             | 4              | 0,679                            | 0,765 | 0,829 | 0,889 |  |  |  |  |  |
| $r_{1,0}$   | $\overline{5}$ | 0,557                            | 0,642 | 0,710 | 0,780 |  |  |  |  |  |
|             | 6              | 0,482                            | 0,560 | 0,625 | 0,698 |  |  |  |  |  |
|             | $\overline{7}$ | 0,434                            | 0,507 | 0,568 | 0,637 |  |  |  |  |  |
|             | 8              | 0,479                            | 0,554 | 0,615 | 0,683 |  |  |  |  |  |
| $r_{1,1}$   | 9              | 0,441                            | 0,512 | 0,570 | 0,635 |  |  |  |  |  |
|             | 10             | 0,409                            | 0,477 | 0,534 | 0,597 |  |  |  |  |  |
|             | 11             | 0,517                            | 0,576 | 0,625 | 0,679 |  |  |  |  |  |
| $r_{2,1}$   | 12             | 0,490                            | 0,546 | 0,592 | 0,642 |  |  |  |  |  |
|             | 13             | 0,467                            | 0,521 | 0,565 | 0,615 |  |  |  |  |  |
|             | 14             | 0,492                            | 0,546 | 0,590 | 0,641 |  |  |  |  |  |
|             | 15             | 0,472                            | 0,525 | 0,568 | 0,616 |  |  |  |  |  |
|             | 16             | 0,454                            | 0,507 | 0,548 | 0,595 |  |  |  |  |  |
|             | 17             | 0,438                            | 0,490 | 0,531 | 0,577 |  |  |  |  |  |
|             | 18             | 0,424                            | 0,475 | 0,516 | 0,561 |  |  |  |  |  |
| $r_{2,2}$   | 19             | 0,412                            | 0,462 | 0,503 | 0,547 |  |  |  |  |  |
|             | 20             | 0,401                            | 0,450 | 0,491 | 0,535 |  |  |  |  |  |
|             | 21             | 0,391                            | 0,440 | 0,480 | 0,524 |  |  |  |  |  |
|             | 22             | 0,382                            | 0,430 | 0,470 | 0,514 |  |  |  |  |  |
|             | 23             | 0,374                            | 0,421 | 0,461 | 0,505 |  |  |  |  |  |
|             | 24             | 0,367                            | 0,413 | 0,452 | 0,497 |  |  |  |  |  |
|             | 25             | 0,360                            | 0,406 | 0,445 | 0,489 |  |  |  |  |  |

TABLE A - Valeurs critiques pour le test de Dixon (unilatéral)

|                  | $n$ résultats sur l'échantillon par laboratoire |       |       |              |       |       |       |       |       |       |  |  |  |  |
|------------------|-------------------------------------------------|-------|-------|--------------|-------|-------|-------|-------|-------|-------|--|--|--|--|
| $p$ laboratoires |                                                 | $n=2$ |       | $\sqrt{n}=3$ |       | $n=4$ |       | $n=5$ | $n=6$ |       |  |  |  |  |
|                  | $1\%$                                           | $5\%$ | $1\%$ | $5\%$        | $1\%$ | $5\%$ | $1\%$ | $5\%$ | $1\%$ | $5\%$ |  |  |  |  |
| $\overline{2}$   |                                                 |       | 0,995 | 0,975        | 0,979 | 0,939 | 0,959 | 0,906 | 0,937 | 0,877 |  |  |  |  |
| 3                | 0,993                                           | 0,967 | 0,942 | 0,871        | 0,883 | 0,798 | 0,834 | 0,746 | 0,793 | 0,707 |  |  |  |  |
| $\overline{4}$   | 0,968                                           | 0,906 | 0,864 | 0,768        | 0,781 | 0,684 | 0,721 | 0,629 | 0,676 | 0,590 |  |  |  |  |
| 5                | 0,928                                           | 0,841 | 0,788 | 0,684        | 0,696 | 0,598 | 0,633 | 0,544 | 0,588 | 0,506 |  |  |  |  |
| 6                | 0,883                                           | 0,781 | 0,722 | 0,616        | 0,626 | 0,532 | 0,564 | 0,480 | 0,520 | 0,445 |  |  |  |  |
| 7                | 0,838                                           | 0,727 | 0,664 | 0,561        | 0,568 | 0,480 | 0,508 | 0,431 | 0,466 | 0,397 |  |  |  |  |
| 8                | 0,794                                           | 0,680 | 0,615 | 0,516        | 0,521 | 0,438 | 0,463 | 0,391 | 0,423 | 0,360 |  |  |  |  |
| 9                | 0,754                                           | 0,638 | 0,573 | 0,478        | 0,481 | 0,403 | 0,425 | 0,358 | 0,387 | 0,329 |  |  |  |  |
| 10               | 0,718                                           | 0,602 | 0,536 | 0,445        | 0,447 | 0,373 | 0,393 | 0,331 | 0,357 | 0,303 |  |  |  |  |
| 11               | 0,684                                           | 0,570 | 0,504 | 0,417        | 0,418 | 0,348 | 0,366 | 0,308 | 0,332 | 0,281 |  |  |  |  |
| 12               | 0,653                                           | 0,541 | 0,475 | 0,392        | 0,392 | 0,326 | 0,343 | 0,288 | 0,310 | 0,262 |  |  |  |  |
| 13               | 0,624                                           | 0,515 | 0,450 | 0,371        | 0,369 | 0,307 | 0,322 | 0,271 | 0,291 | 0,243 |  |  |  |  |
| 14               | 0,599                                           | 0,492 | 0,427 | 0,352        | 0,349 | 0,291 | 0,304 | 0,255 | 0,274 | 0,232 |  |  |  |  |
| 15               | 0,575                                           | 0,471 | 0,407 | 0,335        | 0,332 | 0,276 | 0,288 | 0,242 | 0,259 | 0,220 |  |  |  |  |
| 16               | 0,553                                           | 0,452 | 0,388 | 0,319        | 0,316 | 0,262 | 0,274 | 0,230 | 0,246 | 0,208 |  |  |  |  |
| 17               | 0,532                                           | 0,434 | 0,372 | 0,305        | 0,301 | 0,250 | 0,261 | 0,219 | 0,234 | 0,198 |  |  |  |  |
| 18               | 0,514                                           | 0,418 | 0,356 | 0,293        | 0,288 | 0,240 | 0,249 | 0,209 | 0,223 | 0,189 |  |  |  |  |
| 19               | 0,496                                           | 0,403 | 0,343 | 0,281        | 0,276 | 0,230 | 0,238 | 0,200 | 0,214 | 0,181 |  |  |  |  |
| 20               | 0,480                                           | 0,389 | 0,330 | 0,270        | 0,265 | 0,220 | 0,229 | 0,192 | 0,205 | 0,174 |  |  |  |  |

TABLE B - Valeurs critiques pour le test de Cochran

### TABLE C - la loi de Fisher-Snédécor

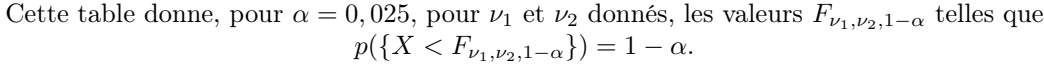

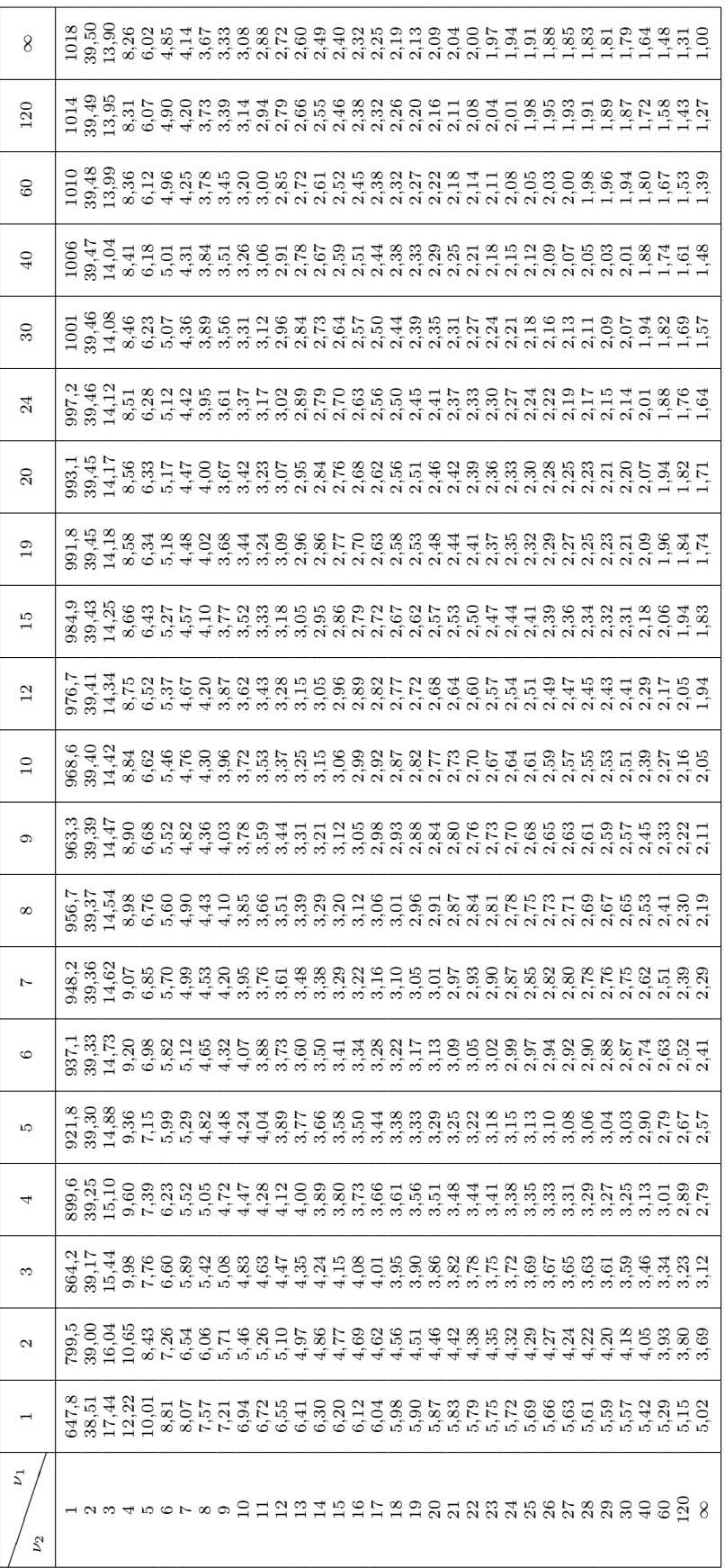

## TABLE D - Coefficients de Shapiro-Wilk

Les colonnes des tableaux ci-dessous donnent les coefficients de Shapiro-Wilk  $(a_1, \ldots, a_\rho)$  où  $\rho$  est l'entier tel que  $n=2\rho$  ou  $n=2\rho+1$  selon la parité de  $n.$ 

|                  | $\it i$        | $\,n$  |        | $\,2$  |        | $\sqrt{3}$ | $\overline{4}$ |        | $\bf 5$ |        |                  | $\,6\,$          |        | $\,7$  |                  | $\,8\,$     |        | $\boldsymbol{9}$ | 10     |        |        |
|------------------|----------------|--------|--------|--------|--------|------------|----------------|--------|---------|--------|------------------|------------------|--------|--------|------------------|-------------|--------|------------------|--------|--------|--------|
|                  | $\mathbf{1}$   |        | 0,7071 |        | 0,7071 |            |                | 0,6872 | 0,6646  |        | 0,6431           |                  |        | 0,6233 |                  | 0,6052      | 0,5888 |                  | 0,5739 |        |        |
|                  | $\,2$          |        |        |        |        |            | 0,1677         |        | 0,2413  |        | 0,2806           |                  | 0,3031 |        | 0,3164           |             | 0,3244 |                  | 0,3291 |        |        |
|                  | $\sqrt{3}$     |        |        |        |        |            |                |        |         |        | 0,0875<br>0,1401 |                  |        | 0,1743 |                  | 0,1976      |        | 0,2141           |        |        |        |
|                  | $\overline{4}$ |        |        |        |        |            |                |        |         |        |                  |                  |        |        | 0,0561           |             | 0,0947 |                  | 0,1224 |        |        |
|                  | $\bf 5$        |        |        |        |        |            |                |        |         |        |                  |                  |        |        |                  |             |        |                  |        | 0,0399 |        |
|                  |                |        |        |        |        |            |                |        |         |        |                  |                  |        |        |                  |             |        |                  |        |        |        |
| $\it i$          | $\it n$        | 11     |        |        | 12     |            | 13             | $14\,$ |         | 15     |                  |                  | $16\,$ | 17     |                  |             | $18\,$ | 19               |        | $20\,$ |        |
| $\mathbf{1}$     |                | 0,5601 |        |        | 0,5475 | 0,5359     |                | 0,5251 |         | 0,5150 |                  |                  | 0,5056 | 0,4963 |                  | 0,4886      |        | 0,4808           |        | 0,4734 |        |
|                  | $\overline{2}$ | 0,3315 |        |        | 0,3325 | 0,3325     |                | 0,3318 |         | 0,3306 |                  |                  | 0,3290 | 0,3273 |                  |             | 0,3253 | 0,3232           |        | 0,3211 |        |
|                  | 3              | 0,2260 |        |        | 0,2347 | 0,2412     |                | 0,2460 |         | 0,2495 |                  | 0,2521           |        | 0,2540 |                  | 0,2553      |        | 0,2561           |        | 0,2565 |        |
|                  | $\,4\,$        | 0,1429 |        |        | 0,1586 | 0,1707     |                | 0,1802 |         | 0,1878 |                  | 0,1939           |        | 0,1988 |                  | 0,2027      |        | 0,2059           |        | 0,2085 |        |
|                  | $\overline{5}$ | 0,0695 |        |        | 0,0922 | 0,1099     |                | 0,1240 | 0,1353  |        |                  |                  | 0,1447 |        | 0,1524<br>0,1587 |             | 0,1641 |                  | 0,1686 |        |        |
|                  | $\,6\,$        |        |        |        | 0,0303 | 0,0539     |                | 0,0727 |         | 0,0880 |                  | 0,1005<br>0,1109 |        |        | 0,1197           |             | 0,1271 |                  | 0,1334 |        |        |
|                  | $\,7$          |        |        |        |        |            |                | 0,0240 |         | 0,0433 |                  |                  | 0,0593 |        | 0,0725           | 0,0837      |        | 0,0932           |        | 0,1013 |        |
|                  | 8              |        |        |        |        |            |                |        |         |        |                  | 0,0196           |        | 0,0359 |                  | 0,0496      |        | 0,0612           |        | 0,0711 |        |
| $\boldsymbol{9}$ |                |        |        |        |        |            |                |        |         |        |                  |                  |        |        |                  |             | 0,0163 | 0,0303           |        | 0,0422 |        |
|                  | $10\,$         |        |        |        |        |            |                |        |         |        |                  |                  |        |        |                  |             |        |                  |        | 0,0140 |        |
| $\it i$          | $\it n$        | 21     |        |        | $22\,$ |            | 23             | 24     |         | 25     |                  |                  | 26     | $27\,$ |                  | $\sqrt{28}$ |        | 29               |        |        | $30\,$ |
|                  | $\mathbf{1}$   | 0,4643 |        |        | 0,4590 | 0,4542     |                | 0,4493 |         | 0,4450 |                  | 0,4407           |        | 0,4366 |                  | 0,4328      |        | 0,4291           |        | 0,4254 |        |
|                  | $\,2$          | 0,3185 |        |        | 0,3156 | 0,3126     |                | 0,3098 |         | 0,3069 |                  | 0,3043           |        | 0,3018 |                  | 0,2992      |        | 0,2968           |        | 0,2944 |        |
|                  | $\sqrt{3}$     | 0,2578 |        | 0,2571 |        | 0,2563     |                | 0,2554 |         | 0,2543 |                  | 0,2533           |        | 0,2522 |                  | 0,2510      |        | 0,2499           |        | 0,2487 |        |
|                  | $\overline{4}$ | 0,2119 |        |        | 0,2131 | 0,2139     |                | 0,2145 |         | 0,2148 |                  | 0,2151           |        | 0,2152 |                  | 0,2151      |        | 0,2150           |        | 0,2148 |        |
|                  | $\overline{5}$ | 0,1736 |        |        | 0,1764 |            | 0,1787         | 0,1807 |         | 0,1822 |                  |                  | 0,1836 | 0,1848 |                  | 0,1857      |        | 0,1064           |        | 0,1870 |        |
|                  | $\,6\,$        | 0,1399 |        |        | 0,1443 |            | 0,1480         | 0,1512 |         | 0,1539 |                  |                  | 0,1563 | 0,1584 |                  | 0,1601      |        | 0,1616           |        | 0,1630 |        |
|                  | $\,7$          | 0,1092 |        |        | 0,1150 | 0,1201     |                | 0,1245 |         | 0,1283 |                  |                  | 0,1316 |        | 0,1346<br>0,1372 |             |        | 0,1395           |        | 0,1415 |        |
|                  | 8              | 0,0804 |        |        | 0,0878 | 0,0941     |                | 0,0997 |         | 0,1046 |                  |                  | 0,1089 |        | 0,1128           |             | 0,1162 | 0,1192           |        | 0,1219 |        |
|                  | 9              | 0,0530 |        |        | 0,0618 |            | 0,0696         | 0,0764 |         |        | 0,0823           |                  | 0,0876 | 0,0923 |                  |             | 0,0965 | 0,1002           |        | 0,1036 |        |
|                  | 10             | 0,0263 |        |        | 0,0368 |            | 0,0459         | 0,0539 |         | 0,0610 |                  |                  | 0,0672 | 0,0728 |                  |             | 0,0778 | 0,0822           |        | 0,0862 |        |
| 11               |                |        |        |        | 0,0122 |            | 0,0228         | 0,0321 |         |        | 0,0403           |                  | 0,0476 | 0,0540 |                  |             | 0,0598 | 0,0650           |        | 0,0697 |        |
|                  | $12\,$         |        |        |        |        |            |                | 0,0107 |         | 0,0200 |                  |                  | 0,0284 | 0,0358 |                  |             | 0,0424 | 0,0483           |        | 0,0537 |        |
|                  | 13             |        |        |        |        |            |                |        |         |        |                  |                  | 0,0094 | 0,0178 |                  |             | 0,0253 | 0,0320           |        | 0,0381 |        |
|                  | 14             |        |        |        |        |            |                |        |         |        |                  |                  |        |        |                  |             | 0,0084 | 0,0159           |        | 0,0227 |        |
|                  | $15\,$         |        |        |        |        |            |                |        |         |        |                  |                  |        |        |                  |             |        |                  |        |        | 0,0076 |

## TABLE E - Valeurs de Shapiro-Wilk

Les valeurs intérieures du tableau ci-dessous donnent les coefficients  $W_{\alpha,n}$  utilisés dans le test de Shapiro-Wilk (n est la taille de l'échantillon et  $\alpha$  est la valeur du risque).

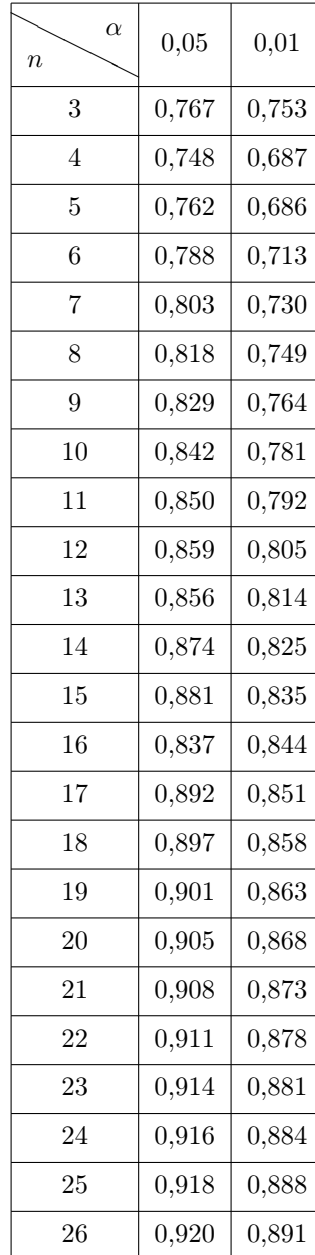

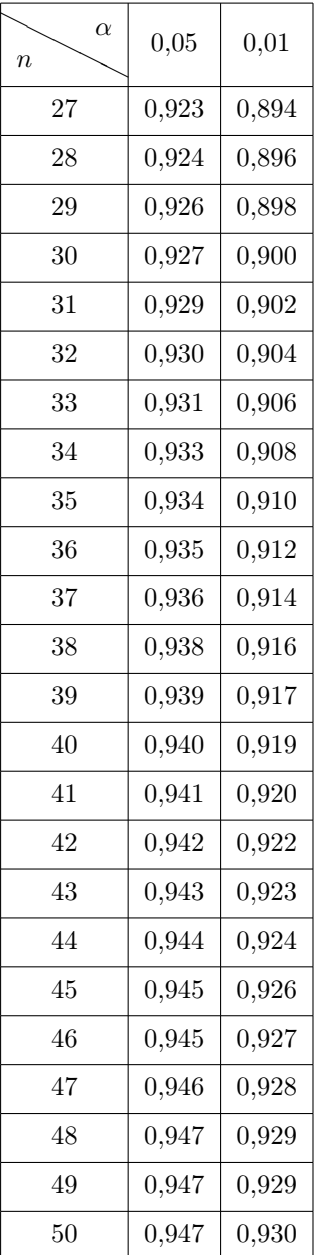

# TABLE F - Quantiles de la loi du  $\chi^2_\nu$

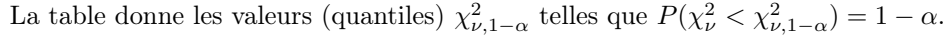

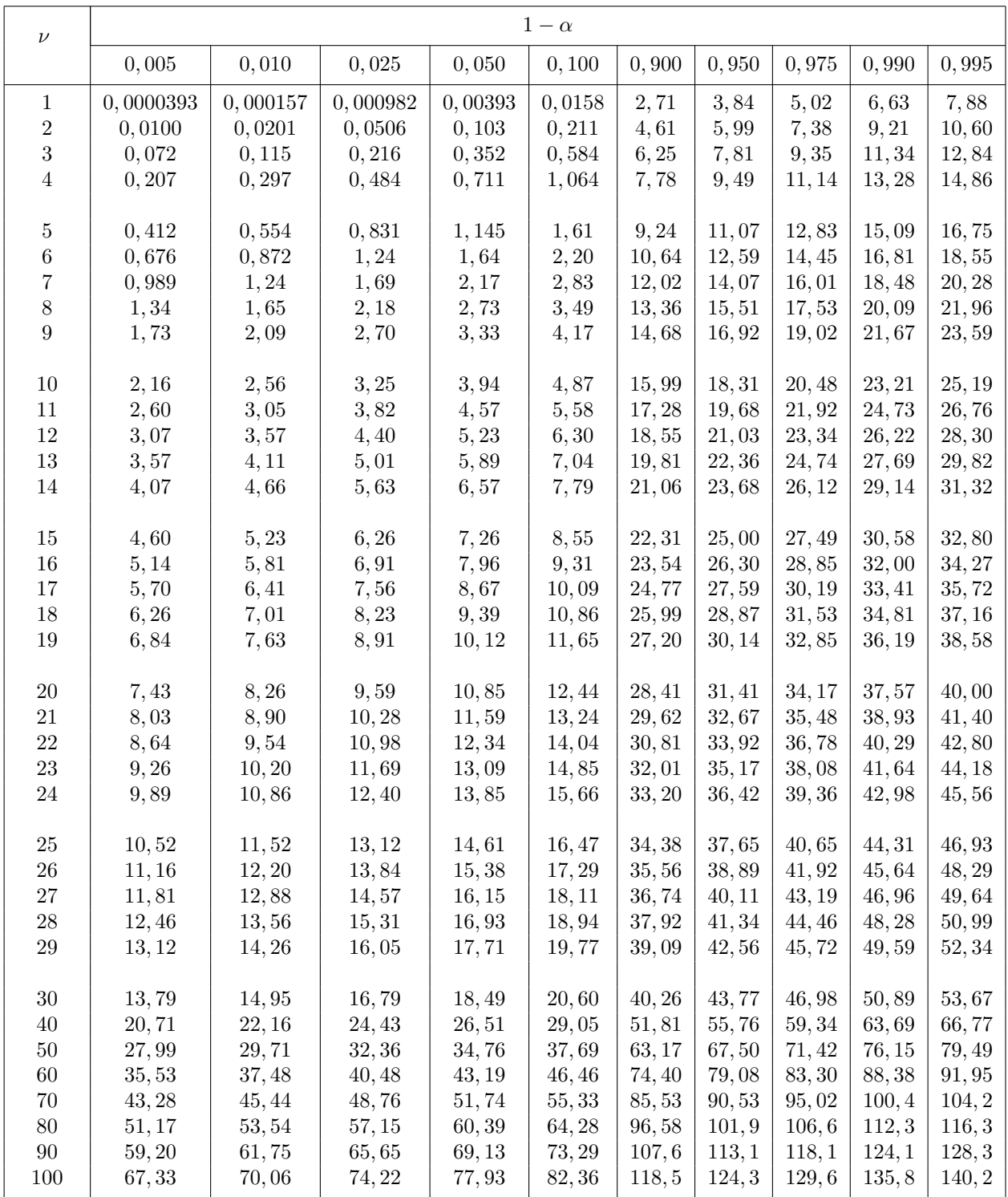

| $\alpha$                                       |       | 0,05   | 0,01   |        | 0,001    |         |  |  |
|------------------------------------------------|-------|--------|--------|--------|----------|---------|--|--|
| $\frac{\alpha}{2}$<br>$1-\alpha$ et $1-\alpha$ | 0,950 | 0,975  | 0,990  | 0,995  | 0,999    | 0,9995  |  |  |
| 1                                              | 6,314 | 12,706 | 31,821 | 63,656 | 318, 289 | 636,619 |  |  |
| $\overline{2}$                                 | 2,920 | 4,303  | 6,965  | 9,925  | 22,328   | 31,600  |  |  |
| 3                                              | 2,353 | 3, 182 | 4,541  | 5,841  | 10,214   | 12,924  |  |  |
| 4                                              | 2,132 | 2,776  | 3,747  | 4,604  | 7,173    | 8,610   |  |  |
| $\overline{5}$                                 | 2,015 | 2,571  | 3,365  | 4,032  | 5,894    | 6,869   |  |  |
| 6                                              | 1,943 | 2,447  | 2,969  | 3,707  | 5,208    | 5,959   |  |  |
| 7                                              | 1,895 | 2,365  | 2,998  | 3,499  | 4,785    | 5,408   |  |  |
| 8                                              | 1,860 | 2,306  | 2,896  | 3,355  | 4,501    | 5,041   |  |  |
| 9                                              | 1,833 | 2,262  | 2,821  | 3,250  | 4,297    | 4,781   |  |  |
| 10                                             | 1,812 | 2,228  | 2,764  | 3,169  | 4, 144   | 4,587   |  |  |
| 11                                             | 1,796 | 2, 201 | 2,718  | 3,106  | 4,025    | 4,437   |  |  |
| 12                                             | 1,782 | 2,179  | 2,681  | 3,055  | 3,930    | 4,318   |  |  |
| 13                                             | 1,771 | 2,160  | 2,650  | 3,012  | 3,852    | 4,221   |  |  |
| 14                                             | 1,761 | 2, 145 | 2,624  | 2,977  | 3,787    | 4,140   |  |  |
| 15                                             | 1,753 | 2,131  | 2,602  | 2,947  | 3,733    | 4,073   |  |  |
| 16                                             | 1,746 | 2,120  | 2,583  | 2,921  | 3,686    | 4,015   |  |  |
| 17                                             | 1,740 | 2,110  | 2,567  | 2,898  | 3,646    | 3,965   |  |  |
| 18                                             | 1,734 | 2,101  | 2,552  | 2,878  | 3,610    | 3,922   |  |  |
| 19                                             | 1,729 | 2,093  | 2,539  | 2,861  | 3,579    | 3,883   |  |  |
| 20                                             | 1,725 | 2,086  | 2,528  | 2,845  | 3,552    | 3,850   |  |  |
| 25                                             | 1,708 | 2,060  | 2,485  | 2,787  | 3,450    | 3,725   |  |  |
| 30                                             | 1,697 | 2,042  | 2,457  | 2,750  | 3,385    | 3,656   |  |  |
| 40                                             | 1,684 | 2,021  | 2,423  | 2,704  | 3,307    | 3,551   |  |  |
| $50\,$                                         | 1,676 | 2,009  | 2,403  | 2,678  | 3,261    | 3,496   |  |  |
| 60                                             | 1,671 | 2,000  | 2,390  | 2,660  | 3,232    | 3,460   |  |  |
| 100                                            | 1,660 | 1,984  | 2,364  | 2,626  | 3,174    | 3,390   |  |  |
| $\infty$                                       | 1,646 | 1,960  | 2,327  | 2,576  | 3,091    | 3,291   |  |  |

TABLE G - Fonction de répartition de la loi de Student  $t_{\nu,\alpha}.$ 

# TABLE H - Fonction de répartition de la loi normale centrée réduite  $\mathcal{N}(0,1).$

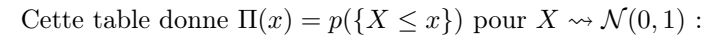

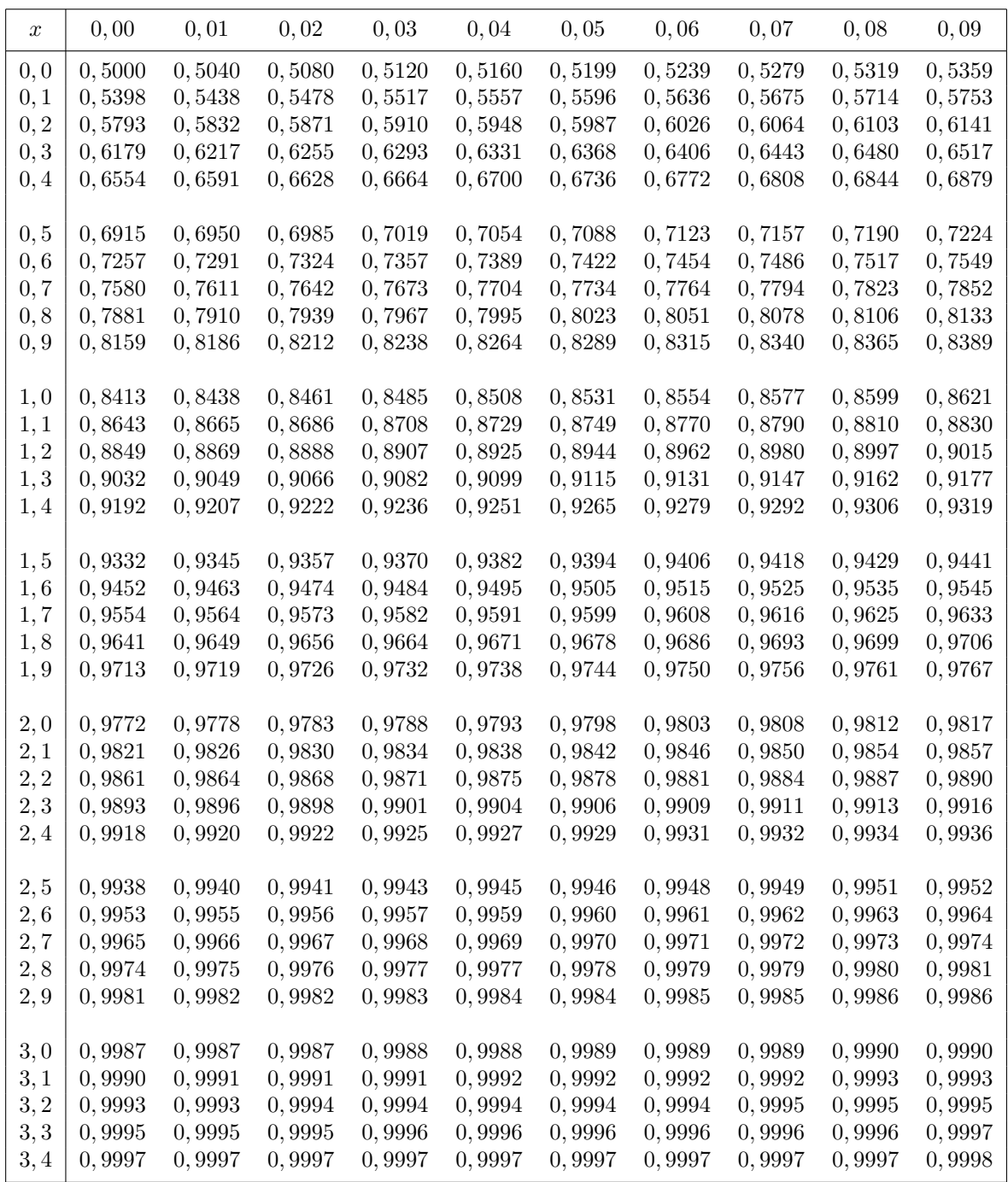

| Taille de<br>l'échantillon |       | Niveau de signification | $\mathrm{de}\ D$ |       | Taille de<br>l'échantillon | Niveau de signification<br>$\mathrm{de}\ D$ |                  |                  |                  |  |
|----------------------------|-------|-------------------------|------------------|-------|----------------------------|---------------------------------------------|------------------|------------------|------------------|--|
|                            |       | bilatéral               | unilatéral       |       |                            |                                             | bilatéral        | unilatéral       |                  |  |
|                            | 0,05  | 0,01                    | 0,05             | 0,01  |                            | 0,05                                        | 0,01             | 0,05             | 0,01             |  |
| $\overline{5}$             | 0,565 | 0,669                   | 0,509            | 0,627 | 24                         | 0,269                                       | 0,323            | 0,242            | 0,301            |  |
| $\,6\,$                    | 0,521 | 0,618                   | 0,468            | 0,577 | $25\,$                     | 0,264                                       | 0,317            | 0,238            | 0,295            |  |
| $\overline{7}$             | 0,486 | 0,577                   | 0,436            | 0,538 | $26\,$                     | 0,259                                       | 0,311            | 0,233            | 0,290            |  |
| $8\,$                      | 0,457 | 0,543                   | 0,410            | 0,507 | 27                         | 0,254                                       | 0,305            | 0,229            | 0,284            |  |
| $\overline{9}$             | 0,432 | 0,514                   | 0,388            | 0,480 | $28\,$                     | 0,250                                       | 0,300            | 0,225            | 0,279            |  |
| $10\,$                     | 0,410 | 0,490                   | 0,369            | 0,457 | $\,29$                     | 0,246                                       | 0,295            | 0,221            | 0,275            |  |
| $11\,$                     | 0,391 | 0,468                   | 0,352            | 0,437 | $30\,$                     | 0,242                                       | 0,290            | 0,180            | 0,270            |  |
| 12                         | 0,375 | 0,450                   | 0,338            | 0,419 | 31                         | 0,238                                       | 0,285            | 0,214            | 0,266            |  |
| 13                         | 0,361 | 0,433                   | 0,326            | 0,404 | $32\,$                     | 0,234                                       | 0,281            | 0,211            | 0,262            |  |
| 14                         | 0,349 | 0,418                   | 0,314            | 0,390 | 33                         | 0,231                                       | 0,277            | 0,208            | 0,258            |  |
| 15                         | 0,338 | 0,404                   | 0,304            | 0,377 | $34\,$                     | 0,227                                       | 0,273            | 0,205            | 0,254            |  |
| 16                         | 0,328 | 0,392                   | 0,295            | 0,366 | $35\,$                     | 0,224                                       | 0,269            | 0,202            | 0,251            |  |
| 17                         | 0,318 | 0,381                   | 0,286            | 0,355 | $36\,$                     | 0,221                                       | 0,265            | 0,199            | 0,247            |  |
| $18\,$                     | 0,309 | 0,371                   | 0,279            | 0,346 | $37\,$                     | 0,218                                       | 0,620            | 0,197            | 0,244            |  |
| $19\,$                     | 0,301 | 0,363                   | 0,271            | 0,337 | $38\,$                     | 0,215                                       | 0,258            | 0,194            | 0,241            |  |
| 20                         | 0,294 | 0,356                   | 0,265            | 0,329 | $39\,$                     | 0,213                                       | 0,255            | 0,192            | 0,238            |  |
| 21                         | 0,287 | 0,344                   | 0,259            | 0,312 | 40                         | 0,210                                       | 0,252            | 0,189            | 0,235            |  |
| 22                         | 0,281 | 0,337                   | 0,253            | 0,314 | $>40\,$                    | $1,360/\sqrt{n}$                            | $1,630/\sqrt{n}$ | $1,220/\sqrt{n}$ | $1,520/\sqrt{n}$ |  |
| 23                         | 0,275 | 0,330                   | 0,248            | 0,307 |                            |                                             |                  |                  |                  |  |

TABLE I - Valeurs critiques du test de Kolmogorov-Smirnov pour un échantillon.